## **Get and Set Rotation on an Object**

orxOBJECT \*heroObject = orxObject CreateFromConfig("HeroObject");

```
orxFLOAT rotation = orxObject GetRotation(heroObject);
rotation += 10;
```

```
orxObject SetRotation(heroObject, rotation);
```
From: <https://wiki.orx-project.org/> - **Orx Learning**

Permanent link: **[https://wiki.orx-project.org/en/examples/objects/object\\_get\\_set\\_rotation](https://wiki.orx-project.org/en/examples/objects/object_get_set_rotation)**

Last update: **2018/02/14 00:47 (7 years ago)**

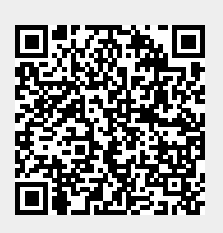